## HTML: Formulare

#### Übersicht: Hier vorgestellte Formularelemente

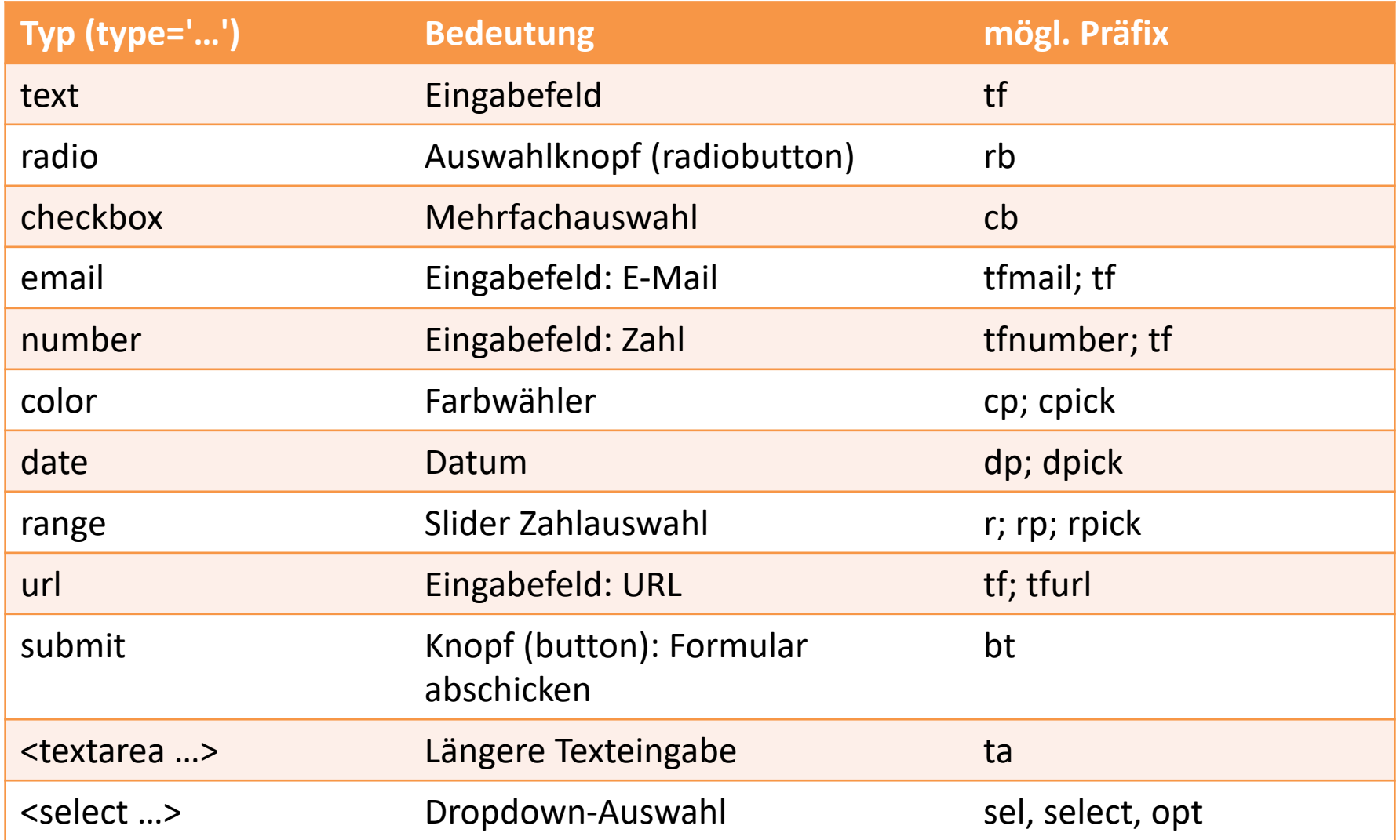

required – muss ausgefüllt sein, vor Formular abgeschickt werden kann checked – standardmäßig aktiviert (Checkbox)

#### Vorbemerkung 1: Auswertung des \$ GET- / \$ POST-Arrays

Der NAME des Formulars wird als index des Formular-Arrays verwendet

**<input type='text' name='tfEissorte'>**

**…**

**<?php**

**echo "Er will " . \$POST['tfEissorte'] . "-Eis!";**

**?>**

#### Vorbemerkung 2: Namensgebung bei Formularelementen

Es ist hilfreich, wenn man beim Namen des Formulars gleich sieht, was für ein Element es ist. Deshalb Verwendung eines Präfixes (**tfEingabe** statt **eingabe**):

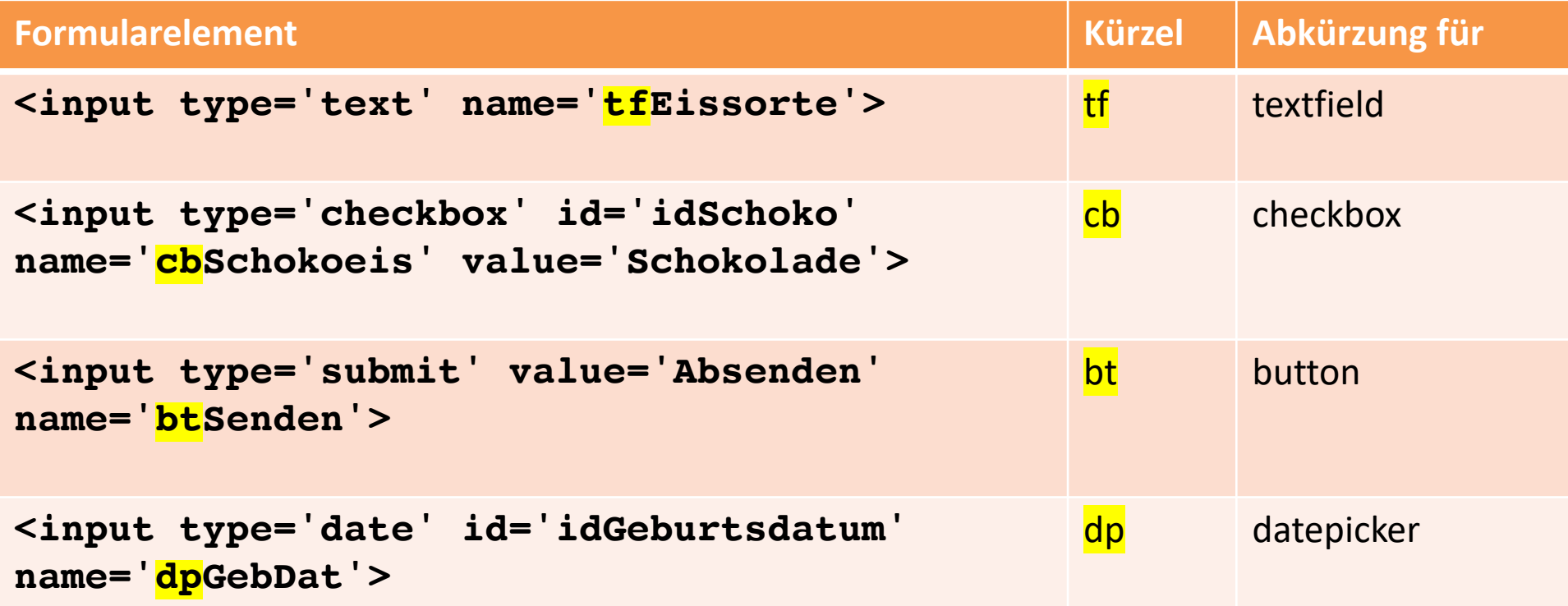

Das sind nur Vorschläge. Es macht das Leben einfacher, wenn man das so macht.

### Der form-Tag umschließt alles:

**<form method='post" action="ergebnis.php">** Sorte? Eissorte hier eingeben ○ Becher ○ Waffel *Formular* Absenden

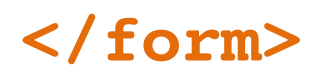

#### Einfaches HTML-Formular

**<form method="post" action="ergebnis.php">**

**<input type="text" name="tfEissorte">**

**<input type="submit" value="Absenden">**

**</form>**

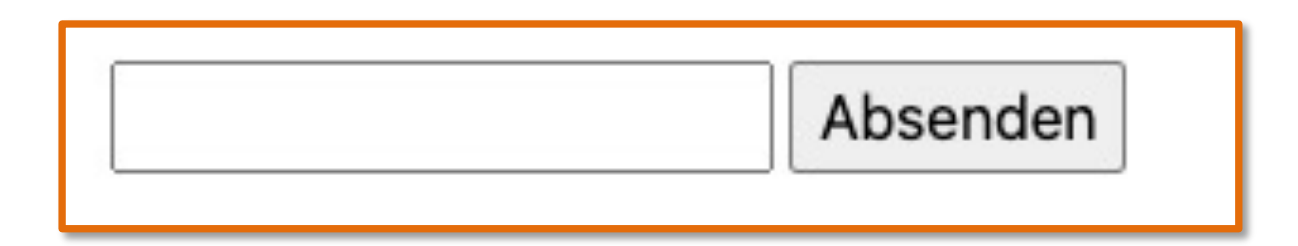

### Einfach:

**<form method="post" action="ergebnis.php">**

**<input type="text" name="tfEissorte">**

**<input type="submit" value="Absenden">**

**</form>**

Die input-Tags haben verschiedene Attribute, die Typ, Wert usw. angeben.

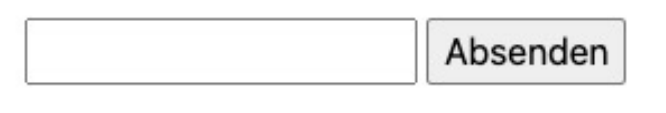

## Übersichten im Web z.B. htmlreference.io

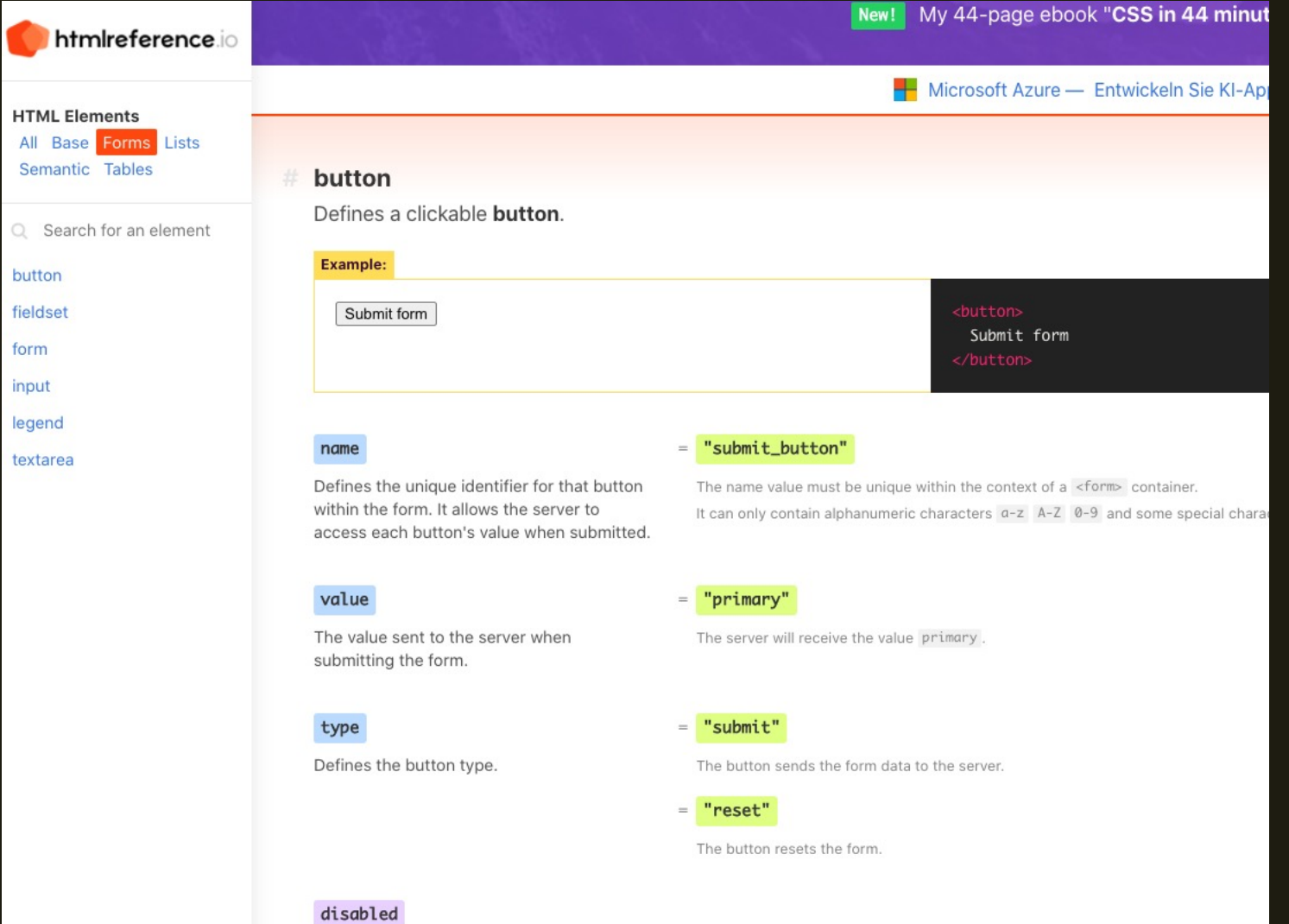

Disables the button. No value required.

### Übersichten im Web https://www.w3schools.com/html/html\_forms.asp

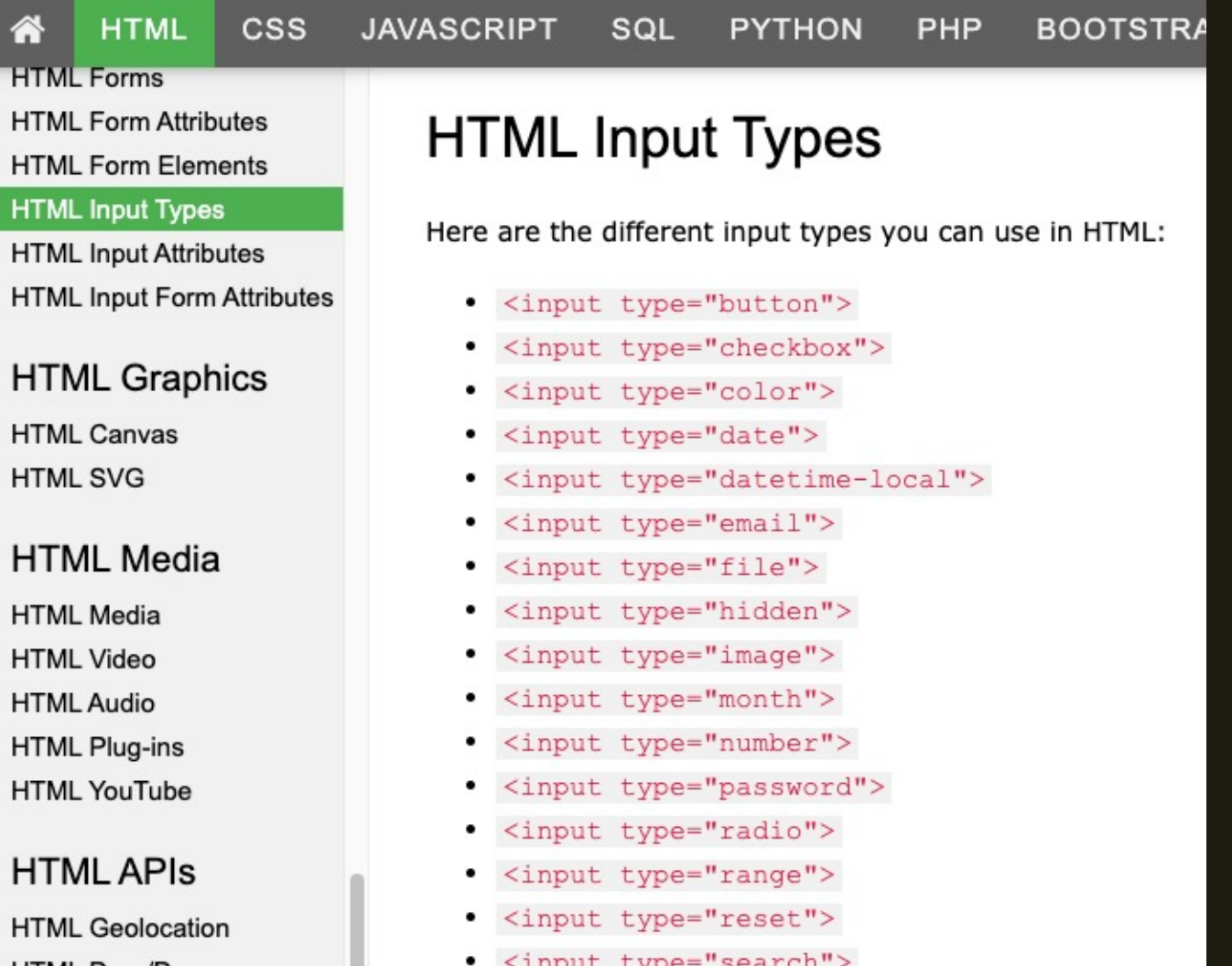

#### Das required-Attribut

**<form method="post" action="ergebnis.php"> <input type="text" name="tfEissorte" required>**

**<input type="submit" value="Absenden">**

**</form>**

Browser verhindert Abschicken ohne Wert (keine Prüfung durch Server notwendig!)

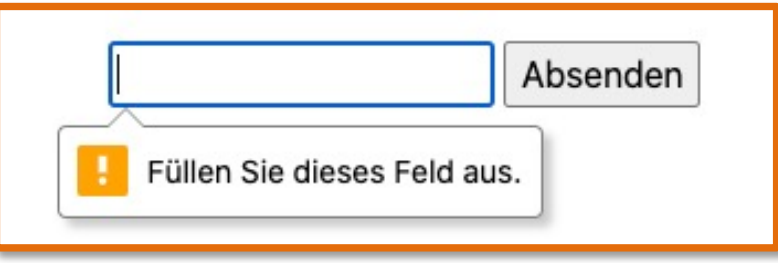

#### Ein komplettes Formular:

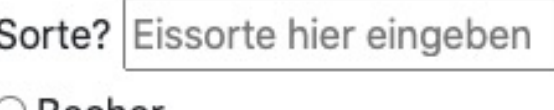

ノBecher

○ Waffel

Absenden

```
<form method="post" action="ergebnis.php">
   <div>
     <label for="idSorte">Sorte?</label>
     <input type="text" id="idSorte" name="tfEissorte" 
  placeholder="Eissorte hier eingeben">
   </div>
   <div>
     <input type="radio" id="idBecher" value="Becher" name="rbAuswahl">
     <label for="idBecher">Becher</label>
     <br/><b>hr</b><input type="radio" id="idWaffel" value="Waffel" name="rbAuswahl">
     <label for="idWaffel">Waffel</label>
   </div>
   <div>
       <input type="submit" value="Absenden" name="btSubmitknopf" 
  id="idSubmit">
   </div>
```
#### **</form>**

### **Texteingabefeld**

Art: **Texteingabefeld**  name: wird bei Auswertung des Formulars benutzt

#### **<input type="text" id="idSorte" name="tfEissorte" placeholder="Eissorte hier eingeben">**

id: Zur eindeutigen Referenzierung des Formularelements (z.B. Javascript, label)

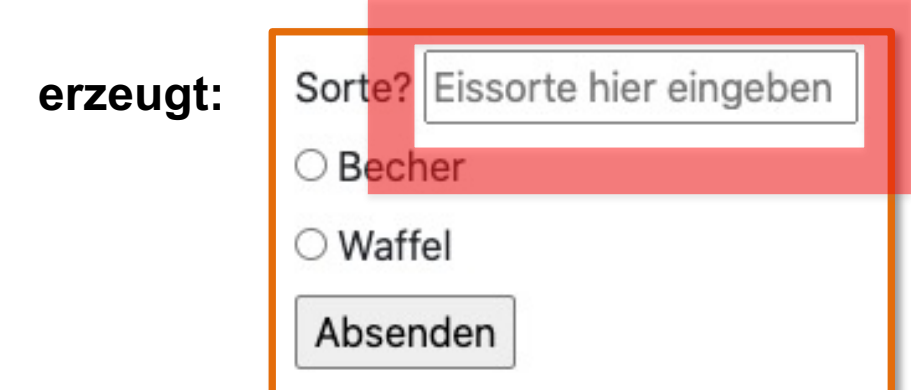

#### Texteingabefeld mit label

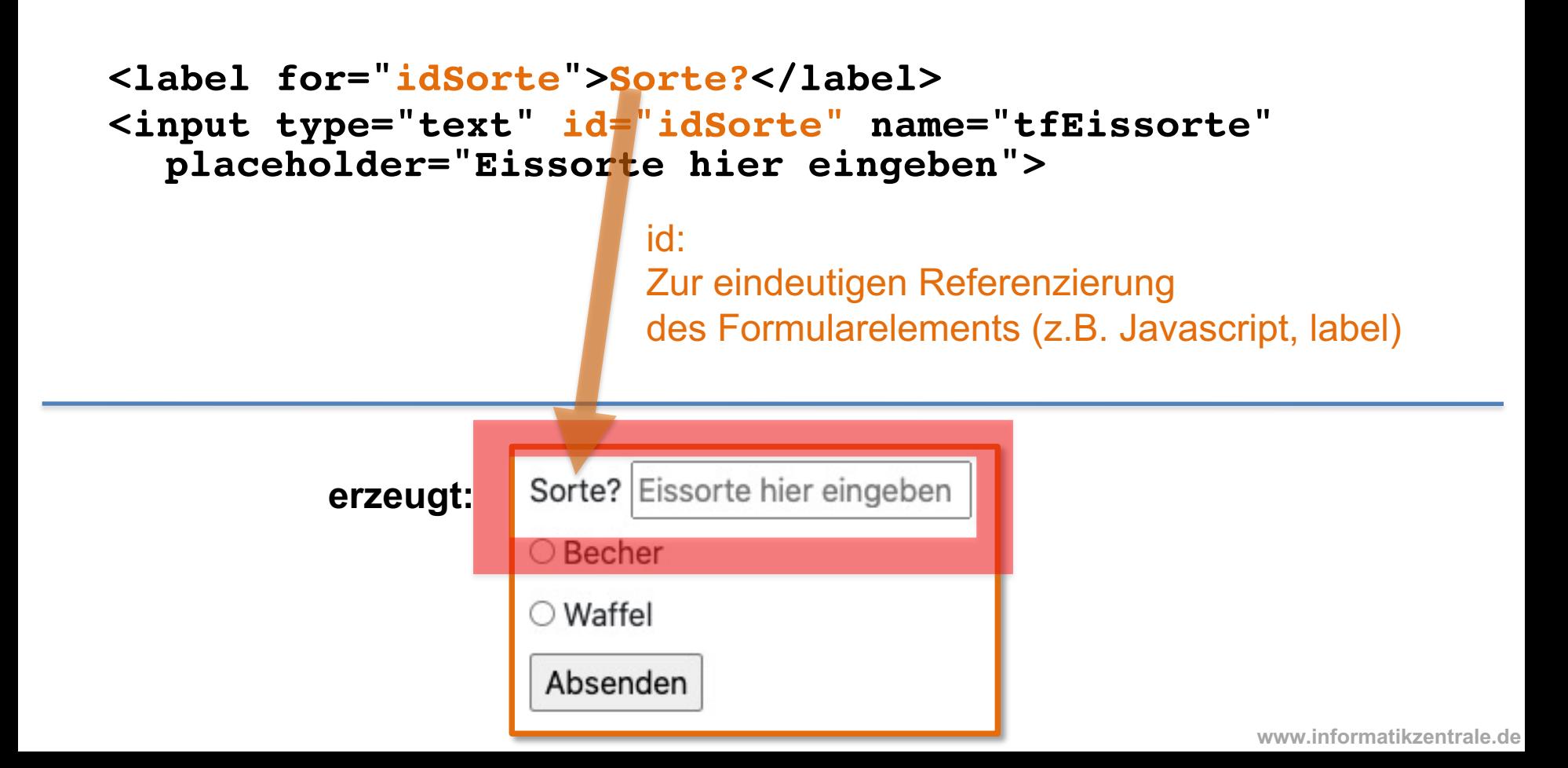

Texteingabefeld mit voreingestelltem Wert

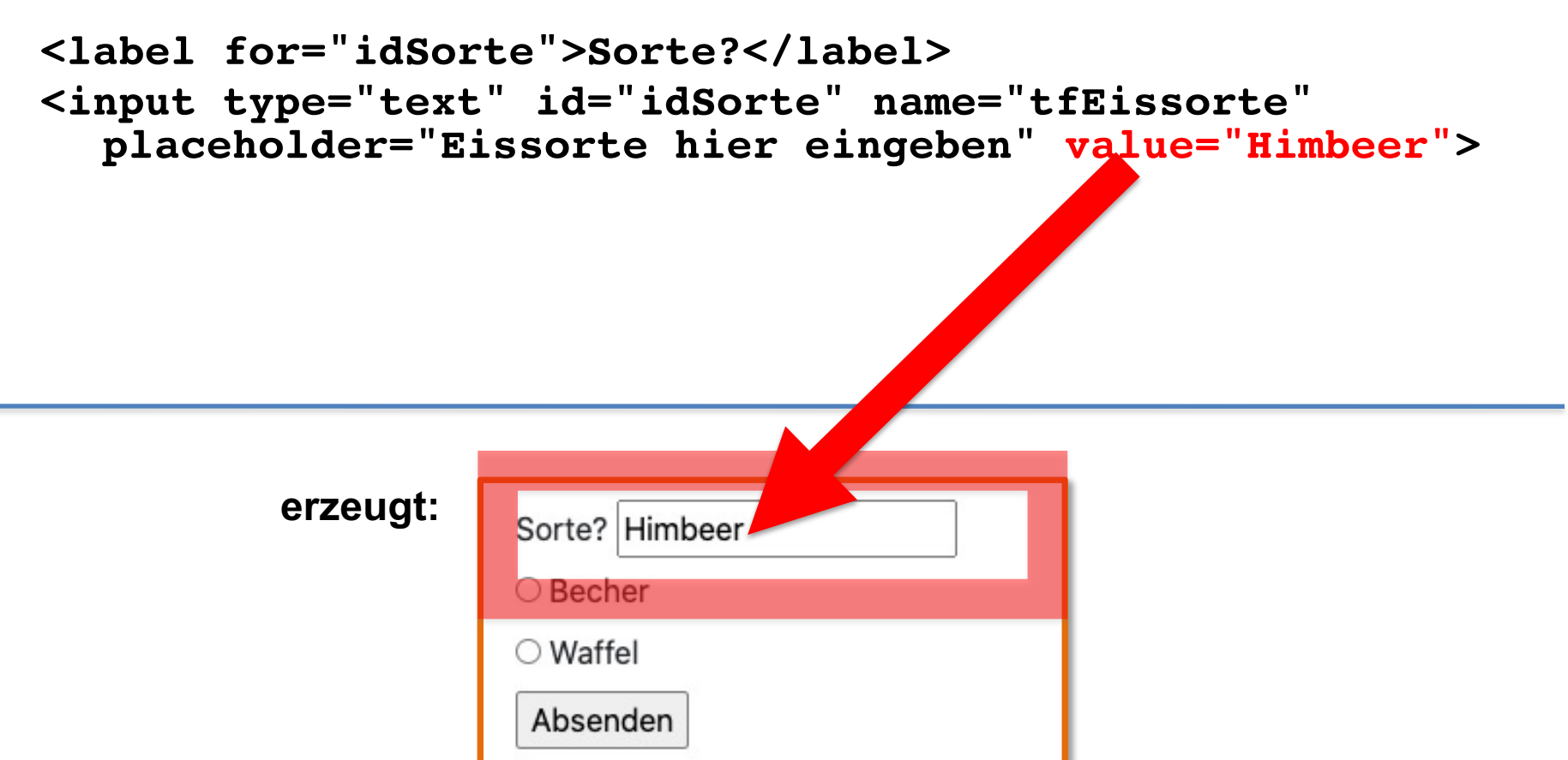

### Eingabefeld: email

```
<form method="post" action="ergebnis.php">
<input type="email" name="tfMail">
```

```
<input type="submit" value="Absenden" 
name="btABsenden">
```
**</form>**

Browser verhindert Abschicken mit ungültigem Wert

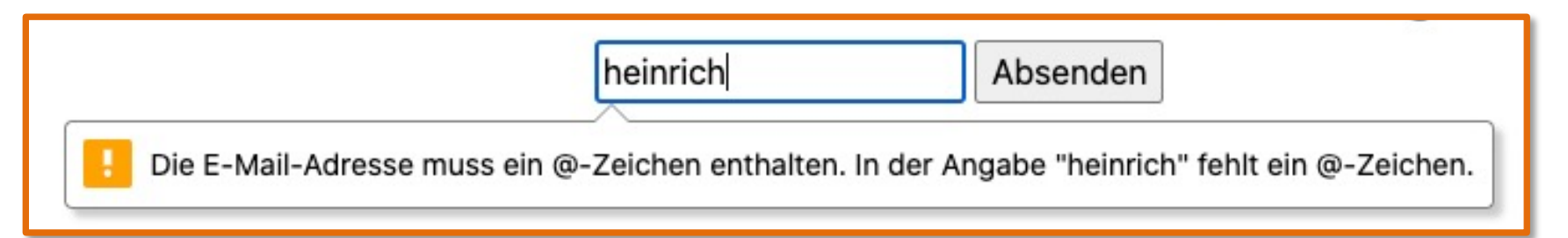

#### Eingabefeld: number

**<form method="post" action="ergebnis.php"> <input type="number" name="tfAlter">**

**<input type="submit" value="Absenden">**

**</form>**

Browser verhindert Abschicken mit ungültigem Wert

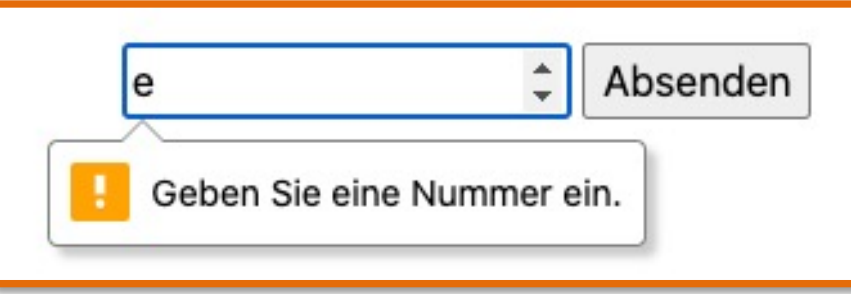

#### Radio-Buttons

Art: Texteingabefeld

value: "Wert" – wird bei Auswertung verarbeitet

name: wird bei Auswertung des Formulars benutzt

```
<input type="radio" id="idBecher" value="Becher" 
  name="rbAuswahl">
```
**<label for="idBecher">Becher</label>**

**<br>**

```
<input type="radio" id="idWaffel" value="Waffel" 
  name="rbAuswahl">
```

```
<label for="idWaffel">Waffel</label>
```
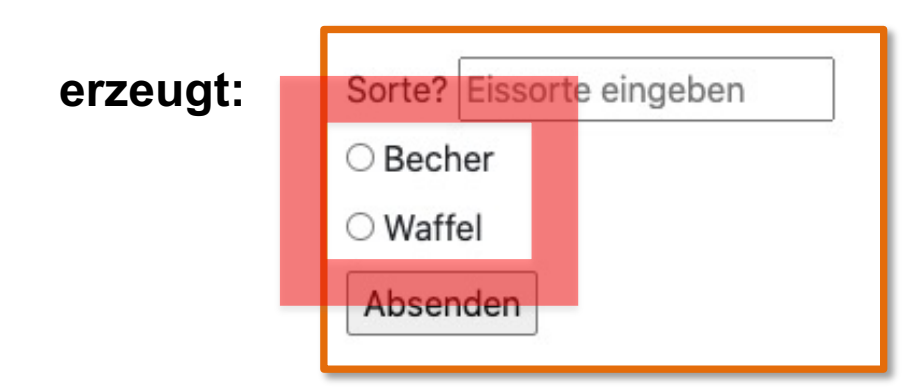

#### Radio-Buttons

checked Button ist standardmäßig aktiviert

```
<input type="radio" id="idBecher" value="Becher" 
  name="rbAuswahl">
<label for="idBecher">Becher</label>
<br/><b>br></b><input type="radio" id="idWaffel" value="Waffel"
   name="rbAuswahl" checked>
<label for="idWaffel">Waffel</label>
```
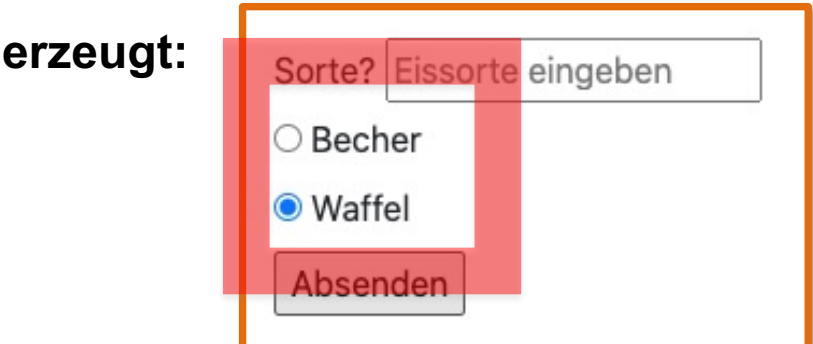

#### Mehrzeiliges Eingabefeld (textarea)

#### Anzahl der "Spalten"

**<textarea name="taNachricht" cols="40" rows="6"></textarea>** Anzahl der Zeilen

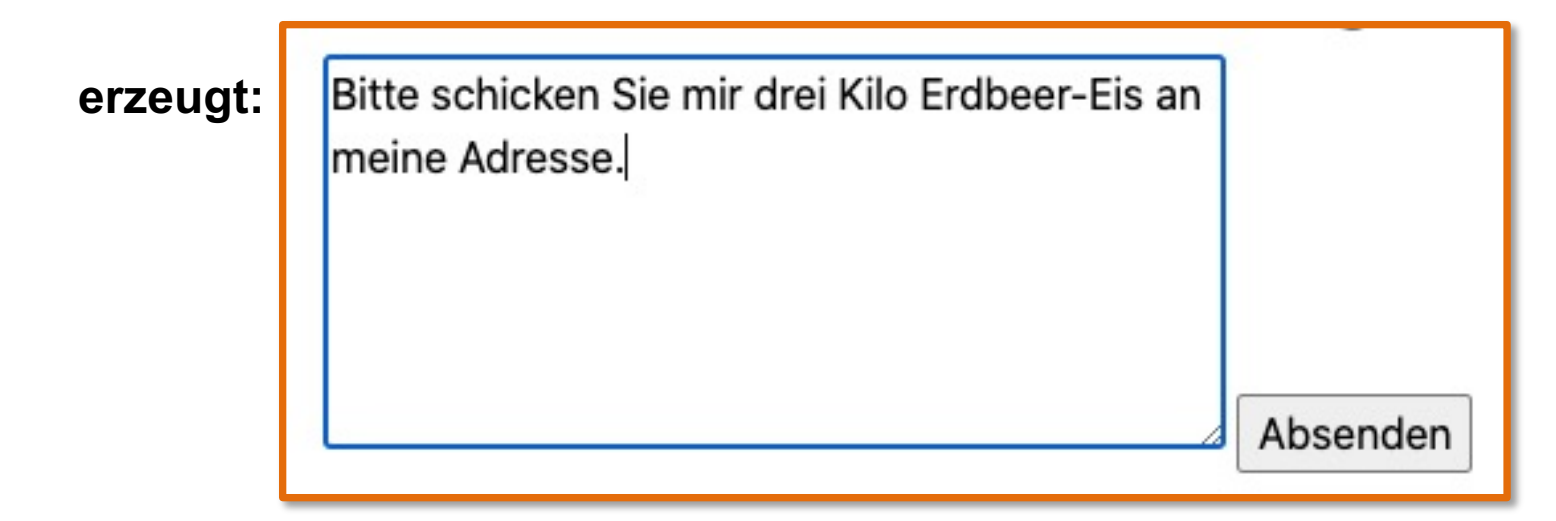

### Checkboxen

Art: Mehrfachauswahl

#### **<input type="checkbox" id="idSchoko" name="cbSchokoeis" value="Schokolade">**

```
value:
"Wert" – wird bei Auswertung
verarbeitet
```
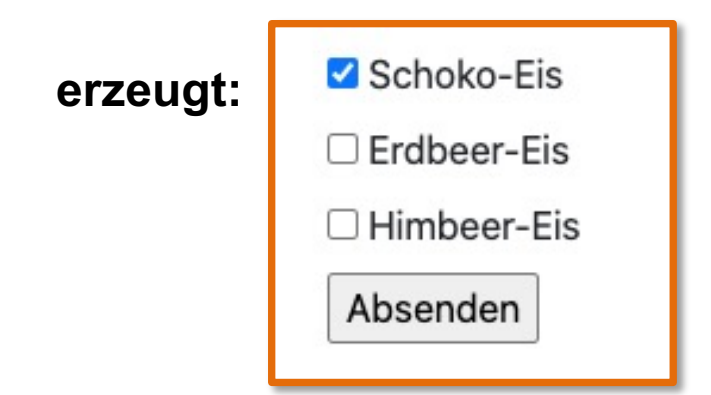

### Checkboxen

**<input type="checkbox" id="idSchoko" name="cbSchokoeis" value="Schokolade" checked> <label for="idSchoko"> Schoko-Eis</label><br>** beim Laden des Formulars schon angehakt

**<input type="checkbox" id="idErdbeer" name="cbErdbeereis" value="Erdbeer">**

**<label for="idErdbeer"> Erdbeer-Eis</label><br>**

```
<input type="checkbox" id="idHimbeer" name="cbHimbeereis" 
  value="Himbeer">
```
**<label for="idHimbeer"> Himbeer-Eis</label><br>**

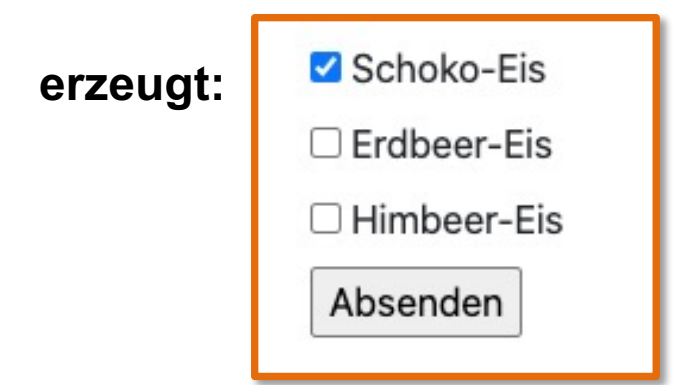

### Auswahllisten ("Dropdown")

**<label for="idLieblingseis">Was ist deine Lieblingssorte?</label>**

```
<select id="idLieblingseis" name="selLieblingseis">
  <option value="schoko">Schoko-Eis</option>
  <option value="erdbeer">Erdbeer-Eis</option>
 <option value="himbeer">Himbeer-Eis</option>
</select>
```
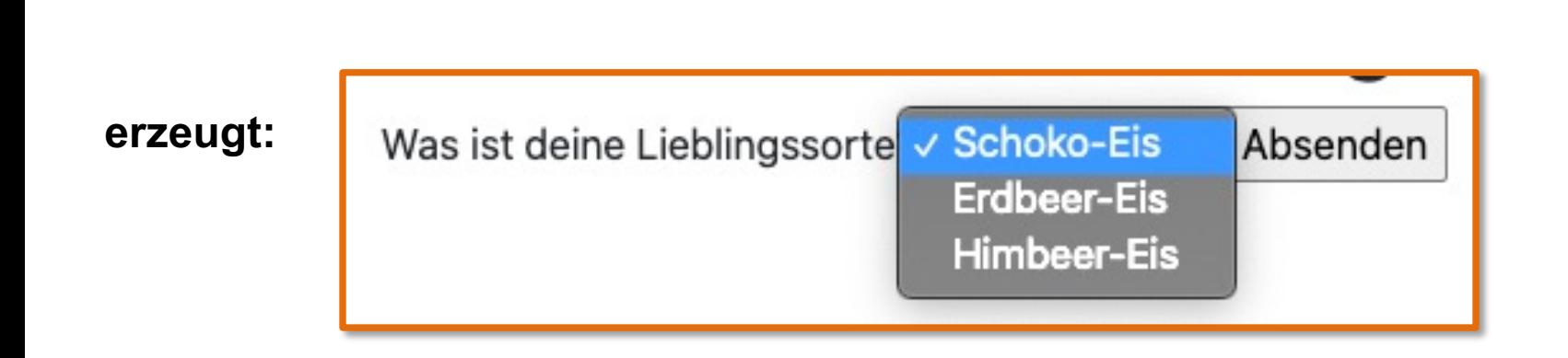

#### Weitere Input-Typen: color

**<input type="color" id="idLieblingsfarbe" name="cpFarbe">**

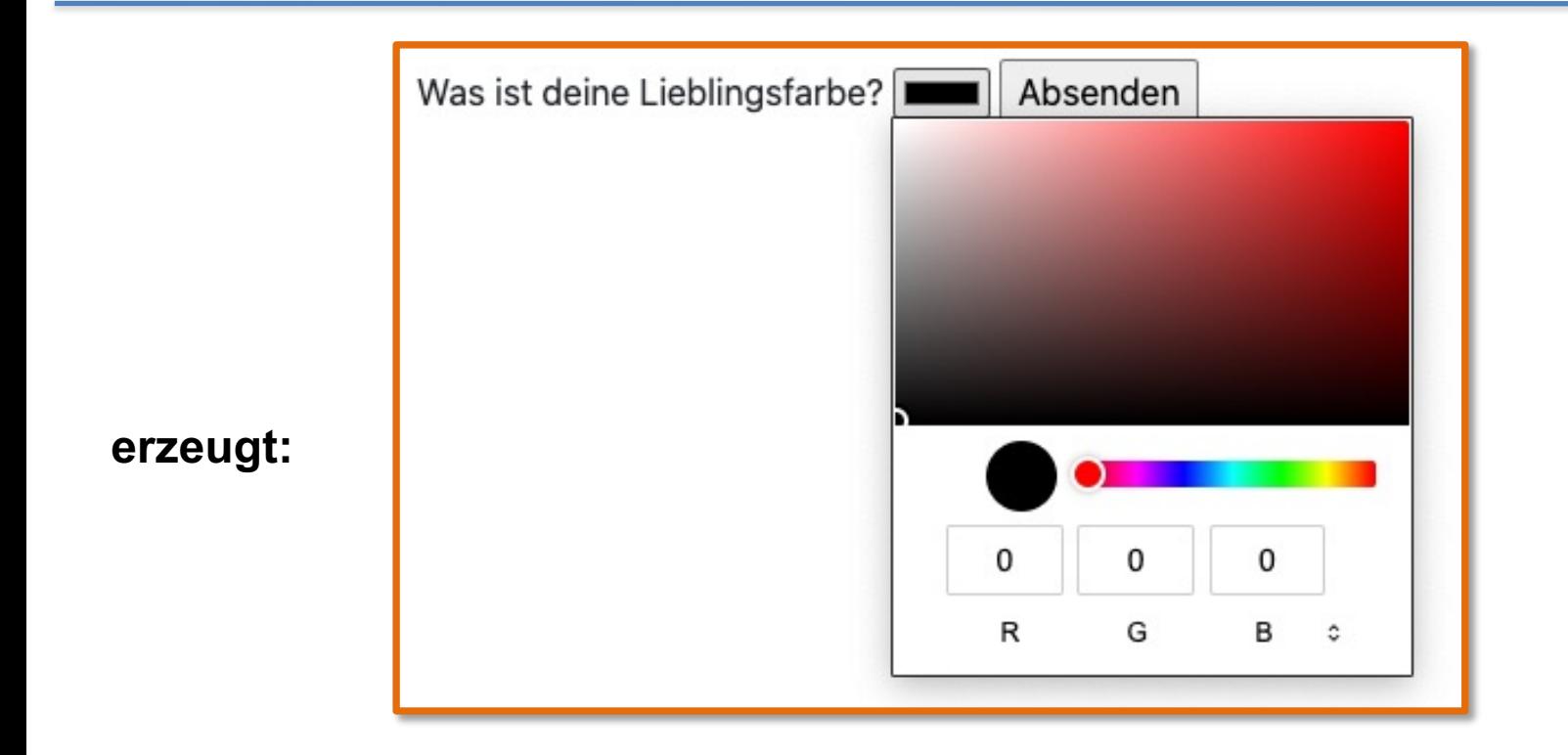

#### Weitere Input-Typen: date

**<input type="date" id="idGeburtsdatum" name="dpGebDat">**

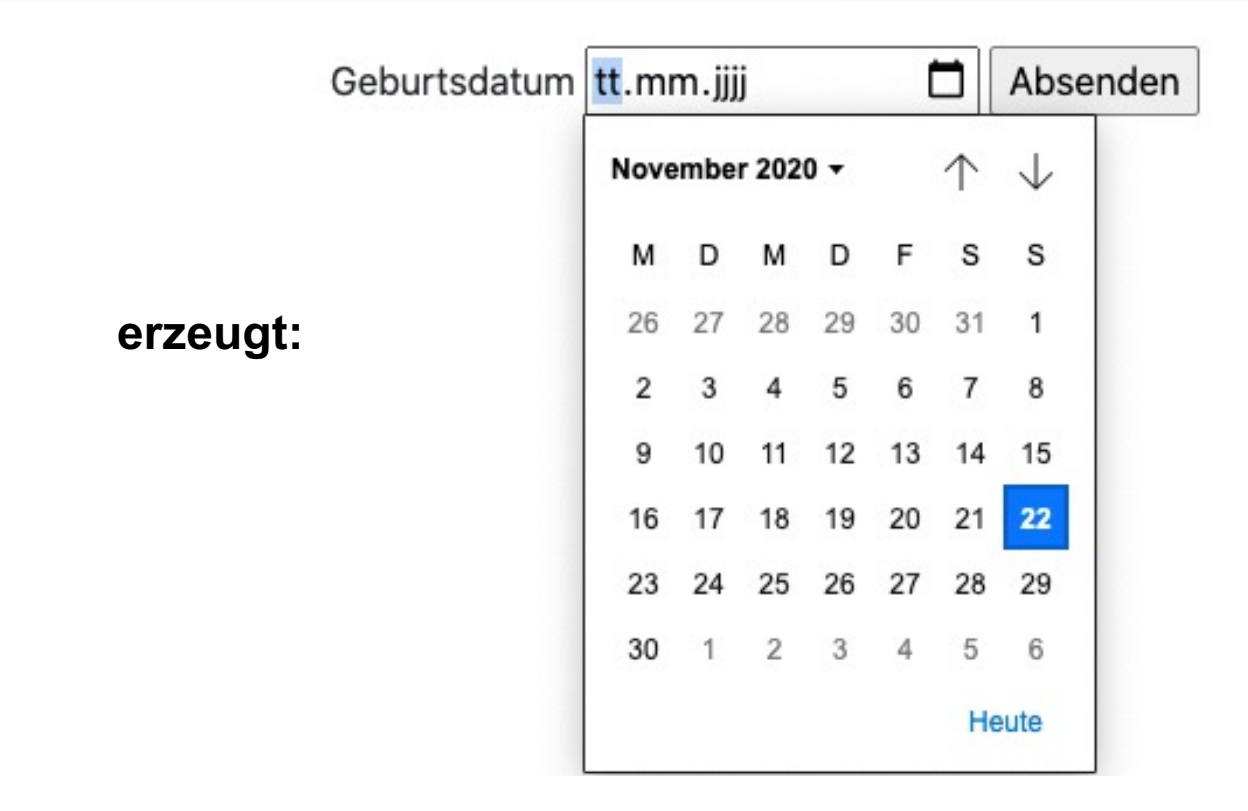

#### Weitere Input-Typen: range

**<input type="range" id="idBewertung" name="rangeBewertung" min="0" max="100">**

**erzeugt:**Bewerten Sie unseren Service: Absenden

#### Weitere Input-Typen: url

**<input type="url" id="idURL" name="urlMeineHomepage">**

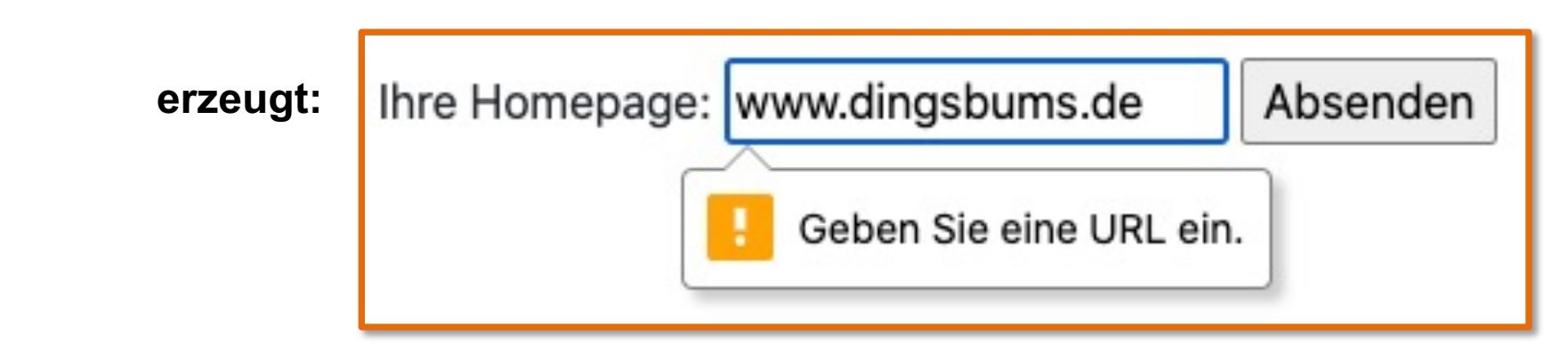

validiert URL! (bspw. https:// zu Beginn!)

### Absendeknopf: submit

Name: wird bei Auswertung des Formulars benutzt

**<input type="submit" value="Absenden" name="btSenden">** Art: **Button** value: Aufschrift auf dem Button

**erzeugt:**

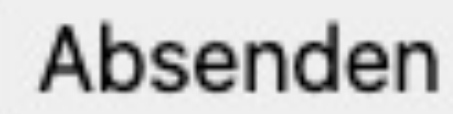

# Formularelemente: Zusammenfassung Attribute

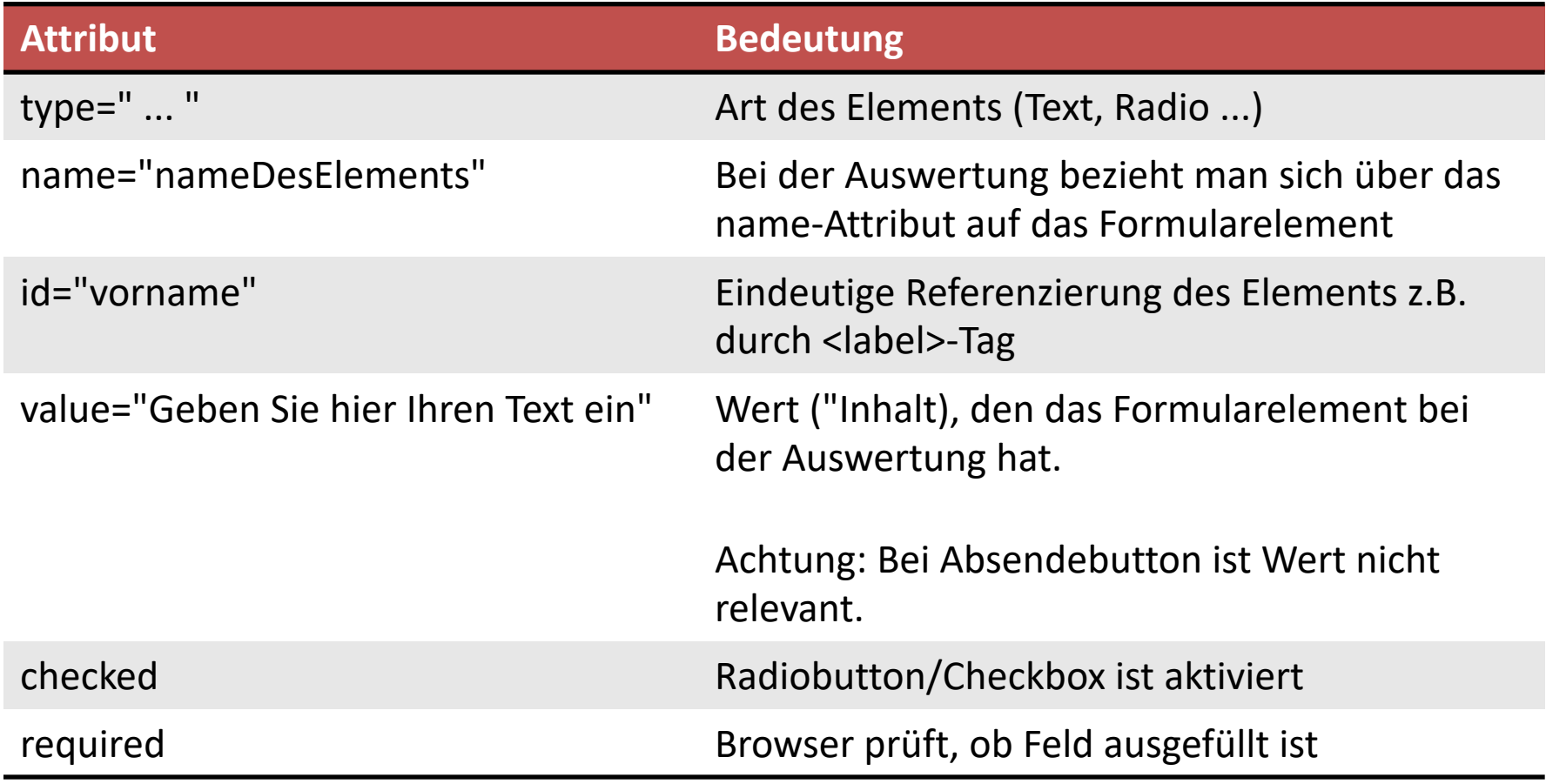